# МИНИСТЕРСТВОИТ НАУКИ И ВЫСШЕГО ОБРАЗОВАНИЯ РФ ФЕДЕРАЛЬНОЕ ГОСУДАРСТВЕННОЕ БЮДЖЕТНОЕ ОБРАЗОВАТЕЛЬНОЕ УЧРЕЖДЕНИЕ ВЫСШЕГО ОБРАЗОВАНИЯ «РЯЗАНСКИЙ ГОСУДАРСТВЕННЫЙ РАДИОТЕХНИЧЕСКИЙ УНИВЕРСИТЕТ им. В.Ф. УТКИНА»

# КАФЕДРА АВТОМАТИЗИРОВАННЫХ СИСТЕМ УПРАВЛЕНИЯ

# ОЦЕНОЧНЫЕ МАТЕРИАЛЫ

# по дисциплине

# Б1.В.10 «Программирование в 1С»

Направление подготовки

09.03.02 Информационные системы и технологии

ОПОП бакалавриата

«Информационные системы и технологии»

Квалификация (степень) выпускника – бакалавр Формы обучения – очная, заочная

Рязань 2020

Оценочные материалы предназначены для контроля знаний обучающихся по дисциплине «Программирование в 1С» и представляют собой фонд оценочных средств, образованный совокупностью учебно-методических материалов (контрольных заданий, описаний практических работ), предназначенных для оценки качества освоения обучающимися данной дисциплины как части основной профессиональной образовательной программы.

Цель – оценить соответствие знаний, умений и уровня приобретенных компетенций обучающихся целям и требованиям основной образовательной программы в ходе проведения учебного процесса.

Основная задача – обеспечить оценку уровня сформированности профессиональных компетенций, приобретаемых обучающимся в соответствии с этими требованиями.

Контроль знаний обучающихся проводится в форме текущего контроля и промежуточной аттестации.

Текущий контроль успеваемости проводится с целью определения степени усвоения учебного материала, своевременного выявления и устранения недостатков в подготовке обучающихся и принятия необходимых мер по совершенствованию методики преподавания учебной дисциплины, организации работы обучающихся в ходе учебных занятий и проведения, в случае необходимости, индивидуальных консультаций. К контролю текущей успеваемости относятся проверка знаний, умений и навыков, приобретённых обучающимися на практических занятиях.

Промежуточная аттестация студентов по данной дисциплине проводится на основании результатов защиты практических работ. При выполнении практических работ применяется система оценки «зачтено – не зачтено». Количество практических работ по дисциплине определено утвержденным учебным графиком.

По итогам курса студенты сдают в конце семестра обучения зачет. Форма проведения зачета – устный ответ, по утвержденным экзаменационным билетам, сформулированным с учетом содержания учебной дисциплины. В экзаменационный билет включается два теоретических вопроса по темам дисциплины.

### 1 Паспорт фонда оценочных средств по дисциплине

ПК-3. Способен проектировать программное обеспечение.

ПК-3.2. Разрабатывает, изменяет и согласовывает архитектуру программного обеспечения.

Знает: встроенный язык программирования: типы данных, операторы, выражения, приемы работы, особенности режимов запуска; основы программирования оптимизации проведения документа.

Умеет: программировать обработчики событий объектов конфигурации; создавать информационную систему, подсистемы, справочники; программировать процедуры обработчиков событий документов и форм.

Владеет: программированием проведения документов; программной реализацией использования периодического регистра сведений; языком запросов.

ПК-4. Способен создавать (модифицировать) и сопровождать ИС, автоматизирующих задачи организационного управления и бизнес-процессы.

ПК-4.2. Моделирует бизнес-процессы в типовой ИС.

Знает: основные понятия бизнес-процессов; план видов расчетов; регистры расчетов; общие объекты системы компоновки, схема, процессор и результаты компоновки; основы ведения списка пользователей, распределения прав пользователей, настройки интерфейса для ролей пользователей; приемы программной реализации разработки форм.

Умеет: выполнять программную реализацию применения плана видов характеристик; выполнять программную реализацию бухгалтерского учета; выполнять программную реализацию поиска в базе данных.

Владеет: программной реализацией обмена данными; выполнением заданий по расписанию; программной реализацией функциональных опций.

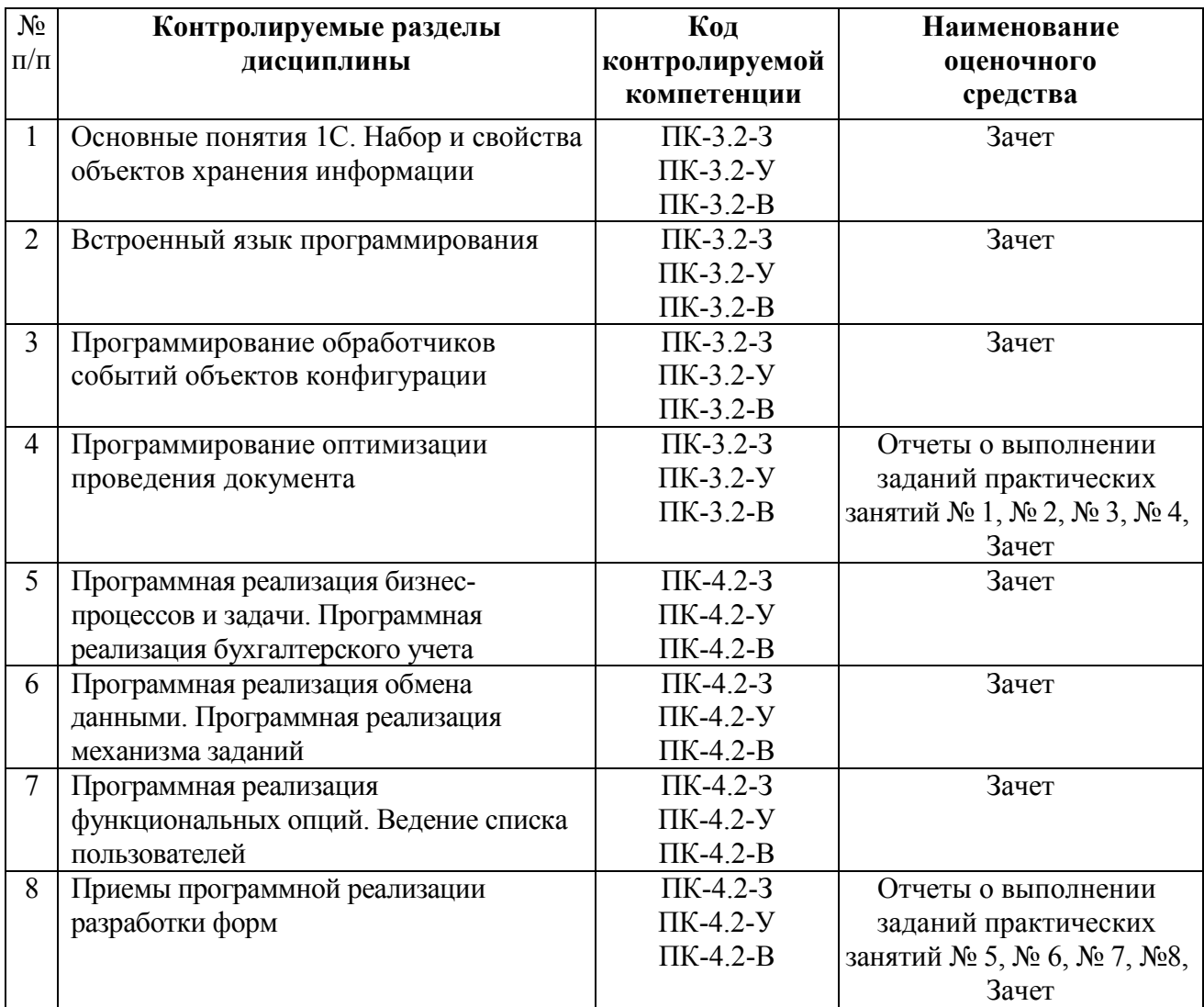

### Критерии оценивания компетенций по результатам защиты практических работ и сдачи зачета

1. Уровень усвоения материала, предусмотренного программой.

2. Умение анализировать материал, устанавливать причинно-следственные связи.

3. Качество ответов на вопросы: логичность, убежденность, общая эрудиция.

Критерии приема практических работ:

«зачтено» - студент представил полный отчет о практической работе, ориентируется в представленных в работе результатах, осознано и правильно отвечает на контрольные вопросы;

«не зачтено» - студент не имеет отчета о практической работе, в отчете отсутствуют некоторые пункты Задания на выполнение работы, при наличии полного отчета студент не ориентируется в представленных результатах и не отвечает на контрольные вопросы.

Критерии выставления оценок при аттестации результатов обучения по дисциплине в виде зачета:

- на «зачтено» оценивается глубокое раскрытие вопросов, поставленных в экзаменационном задании, понимании е смысла поставленных вопросов, полные ответы на смежные вопросы; полное раскрытие вопросов, поставленных в экзаменационном задании, понимание смысла поставленных вопросов, но недостаточно полные ответы на смежные вопросы; неполное раскрытие вопросов экзаменационного задания и затруднения при ответах на смежные вопросы;

- на «не зачтено» оценивается слабое и неполное раскрытие вопросов экзаменационного задания, отсутствие осмысленного представления о существе вопросов, отсутствие ответов на дополнительные вопросы.

## 2 Примеры контрольных заданий для оценивания компетенций

## 2.1 Типовые теоретические вопросы для зачета по дисциплине (З)

# ПК-3.2.

1. Основные понятия: конфигурация, объекты конфигурации. Варианты работы.

- 2. Основное и вспомогательное окно приложения.
- 3. Набор и свойства объектов хранения информации.
- 4. Константы.
- 5. Справочники.
- 6. Ветвь конфигурации «Общие».
- 7. Встроенный язык программирования: типы данных.
- 8. Встроенный язык программирования: операторы.

9. Встроенный язык программирования: выражения.

- 10. Встроенный язык программирования: приемы работы.
- 11. Встроенный язык программирования: особенности режимов запуска.
- 12. Программирование обработчиков событий объектов конфигурации: документы.
- 13. Программирование обработчиков событий объектов конфигурации: формы.
- 14. Программирование обработчиков событий объектов конфигурации: модули.

15. Программирование обработчиков событий объектов конфигурации: регистры накопления.

16. Программирование обработчиков событий объектов конфигурации: регистры сведений.

17. Программирование обработчиков событий объектов конфигурации: перечисления.

18. Программирование обработчиков событий объектов конфигурации: оборотные регистры.

19. Программирование обработчиков событий объектов конфигурации: отчеты.

20. Программирование оптимизации проведения документа: менеджер временных таблиц.

# ПК-4.2.

21. Программная реализация бизнес-процессов и задачи: основные понятия.

- 22. План видов характеристик.
- 23. Программная реализация бухгалтерского учета.
- 24. План видов расчетов.
- 25. Регистры расчетов.
- 26. Программная реализация обмена данными.
- 27. Общие объекты системы компоновки, схема, процессор и результаты компоновки.
- 28. Программная реализация механизма заданий.
- 29. Фоновые и регламентные задания.
- 30. Программная реализация функциональных опций.
- 31. Ведение списка пользователей.
- 32. Распределение прав пользователей.
- 33. Настройка интерфейса для ролей пользователей.
- 34. Приемы программной реализации разработки форм.

Контрольные вопросы используются на этапах промежуточного контроля (защита практических работ) и заключительного контроля (зачет) уровня достигнутых компетенций по темам. При проведении текущего и промежуточного контроля по темам используются вопросы тестов, реализованных в рамках системы «Образовательный портал кафедры АСУ» – <http://www.rgrty.ru/>

## 2.2 Типовые тестовые вопросы (З, У, В)

ПК-3.2.

1. Программный модуль в 1С – это …

a) текст на встроенном языке, который содержит процедуры и функции, описывающие те или иные алгоритмы работы программы, которые вызываются системой в определенные моменты;

b) текст на языке С++, который содержит процедуры и функции, описывающие те или иные алгоритмы работы программы, которые вызываются системой в определенные моменты;

c) текст на языке С#, который содержит процедуры и функции, описывающие те или иные алгоритмы работы программы, которые вызываются системой в определенные моменты;

d) текст на языке Python, который содержит процедуры и функции, описывающие те или иные алгоритмы работы программы, которые вызываются системой в определенные моменты;

e) текст на языке ассемблера, который содержит процедуры и функции, описывающие те или иные алгоритмы работы программы, которые вызываются системой в определенные моменты.

2. Операторы в 1С делятся на группы:

a) операторы объявления переменных;

b) операторы описания конфигураций;

c) исполняемые операторы;

d) операторы описания модулей;

e) операторы описания подпрограмм.

3. Обработка – это ...

a) объект конфигурации, предназначенный для реализации различных механизмов обработок информации и сервисных функций;

b) вид модулей;

c) вид подпрограмм;

d) вид переменных;

e) вид констант.

4. В языке 1С существуют примитивные типы:

a) число;

b) строка;

- c) дата;
- d) булево;
- e) список.

5. Переменная типа *Булево* в 1С может принимать значения ...

a) Истина;

b) Ложь;

c) 0;

d) 1;

e) -1.

6. Переменная в 1С – это ...

a) идентификатор, определенный некоторым типом, способный менять свое значение в ходе выполнения программы;

b) идентификатор, определенный некоторым типом, не способный менять свое значение в ходе выполнения программы;

c) вид подпрограммы;

d) вид модуля;

e) вид константы.

7. Вывод сообщения в 1С осуществляется с помощью процедуры ...

a) Сообщить;

b) Ввести;

c) Readln;

d) Writeln;

e) Cout.

8. Окно предупреждения с заданным программистом текстом выводит процедура ...

a) Предупреждение;

b) Сообщить;

c) Наказать;

d) Writeln;

e) Cout.

9. В языке 1С над переменными типа *Булево* допустимы операции ...

a) Не;

b) И;

c) ИЛИ;

 $d) +$ ;

 $e$ ) –.

10. В языке 1С определены следующие операции сравнения ...

- $a)$  >;
- $\mathbf{b}$ ) <;
- $c) = =$ ;
- $\mathbf{d}$ ) =;
- $e$ ) < >.

11. Оператор % в языке 1С вычисляет ...

### a) остаток от деления;

- b) деление;
- c) умножение;
- d) разность;
- e) округление.

12. Функция *Pow* в языке 1С вычисляет ...

### a) возведение в степень;

b) остаток от деления;

c) округление числа до нужного количества знаков после запятой;

- d) квадратный корень аргумента;
- e) натуральный логарифм аргумента.

13. Функция *Sqrt* в языке 1С вычисляет ...

### a) квадратный корень аргумента;

b) квадрат аргумента;

c) возведение в степень;

d) округление числа до нужного количества знаков после запятой;

e) остаток от деления.

14. Ввод чисел в 1С осуществляет функция ...

### a) ВвестиЧисло;

- b) Сообщить;
- c) ReadLn;
- d) Cin;
- e) Input.

15. Функция *Окр* в языке 1С ...

a) округляет число до нужного количества знаков после запятой;

- b) вычисляет остаток от деления;
- c) вычисляет модуль числа;
- d) вычисляет сумму чисел;
- e) вычисляет произведение чисел.

### 16. Функция *Цел* в языке 1С...

# a) отсекает дробную часть от целого числа;

b) округляет число до нужного количества знаков после запятой;

c) вычисляет остаток от деления;

- d) вычисляет модуль числа;
- e) вычисляет произведение чисел.

### 17. Ввод строк в 1С осуществляет функция ...

- a) ВвестиСтроку;
- b) ВвестиЧисло;
- c) Сообщить;
- d) ReadLn;
- e) Cin.

18. Функция *СтрДлина* в 1С возвращает ...

### a) длину строки;

- b) сумму цифр строки;
- c) число, записанное в строке;
- d) произведение цифр строки;
- e) последний символ строки.

19. Функция *СокрЛ* в языке 1С позволяет ...

### a) отсечь пробелы слева;

b) отсечь пробелы справа;

c) отсечь пробелы слева и справа;

- d) округлить число;
- e) отсечь дробную часть числа.

20. Функция *Лев* в языке 1С позволяет ...

### a) выбрать нужное количество символов слева от строки;

- b) отсечь пробелы слева;
- c) ограничить длину строку;
- d) осуществить ввод строки;
- e) осуществить вывод строки.

21. Функция *Сред* в языке 1С ...

### a) выберет из строки нужное количество символов, начиная с определенного номера;

b) выберет нужное количество символов слева от строки;

c) выберет нужное количество символов справа от строки;

d) отсечет пробелы слева;

e) отсечет пробелы справа.

22. Находит вхождение искомой подстроки в строку поиска и возвращает номер первого символа искомой подстроки в строке поиска функция ...

- a) Найти;
- b) Find;
- c) Поиск;
- d) Вывести;
- e) StrFind.

23. Ищет определенную подстроку, и если она найдена, то меняет ее на другую подстроку функция ...

### а) СтрЗаменить;

- b) StrReplace:
- c) StrFind;
- d) Заменить;
- e) StringReplace.

24. Вычисляет число вхождений строки поиска в заданной строке функция...

### а) СтрЧислоВхождений;

- **b)** ЧислоВхождений;
- с) СтрВхождения;
- d) StrCount:
- e) StrNumber.

25. Возвращает количество строк в заданной строке, если она многострочная функция...

# а) СтрЧислоСтрок:

b) СтрЧислоВхождений;

- с) ЧислоСтрок:
- d) ЧислоВхождений;

e) StringCount.

26. Получает из многострочной строки строку с заданным номером функция...

### а) СтрПолучитьСтроку;

- b) СтрЧислоВхождений;
- с) СтрЧислоСтрок;
- d) ЧислоВхождений;

e) StringCount.

### $\Pi K-4.2.$

27. Процедура в языке  $1C - 3T0$  ...

#### идентификатор, выполняющий некоторые  $a)$ действия, определенные пользователем или системные;

b) идентификатор, выполняющий некоторые действия определенные пользователем или системные, и возвращающий значение определенного типа;

с) переменная:

d) константа;

е) оператор.

28. Функция в языке 1С - это ...

#### идентификатор, выполняющий некоторые  $a)$ действия определенные пользователем или системные, и возврашающий значение определенного типа:

b) идентификатор, выполняющий некоторые действия, определенные пользователем или системные:

с) константа:

 $d)$  оператор;

е) переменная.

29. Справочники в 1С используются для работы с ...

а) постоянной или условно постоянной информацией, но, в отличие от констант, данная информация может содержать множество значений;

b) часто меняющейся информацией;

- с) случайной информацией;
- d) произвольной информацией;

е) любой информацией.

30. Иерархическим называется справочник, в котором пользователь может...

## а) создавать каталоги, в которых будут содержаться элементы;

b) создавать элементы;

с) создавать каталоги, в которых не могут содержаться элементы;

d) создать не более одного элемента;

е) создать не более двух элементов.

31. Подчиненным называется справочник, в котором ...

### а) каждый его элемент имеет владельца, который является элементом или группой другого справочника;

b) каждый его элемент имеет владельца, который является элементом или группой этого же справочника;

с) пользователь может создавать каталоги, в которых будут содержаться элементы;

d) каждый его элемент не имеет владельца;

е) содержится не более одного элемента.

32. Предопределенный элемент - это ...

### а) элемент, который создан в конфигураторе, и с ним можно работать как с обычным элементом:

b) элемент, который создан средствами языка 1С;

с) процедура, написанная на языке 1С;

d) функция, написанная на языке 1С;

е) определенная константа.

33. Документы в 1С предназначены для ...

### а) отражения определенных событий в программе, которые имеют отношение к предметной области;

b) хранения информации справочников;

с) объявления переменных;

d) объявления констант;

е) обработки событий.

34. Журнал документов в 1С предназначен для ...

### а) просмотра документов;

b) отражения определенных событий в программе, которые имеют отношение к предметной области;

с) хранения документов;

d) копирования документов;

е) хранения значений переменных.

35. Перечисление в 1С - это ...

а) объект конфигурации, который содержит в себе постоянные значения, не изменяемые в процессе работы с программой;

b) объект конфигурации, который содержит в себе значения, изменяемые в процессе работы с программой:

с) объект конфигурации, который содержит в себе значения, которые могут изменяться в процессе работы с программой;

d) справочник, который содержит в себе значения, изменяемые в процессе работы с программой;

е) справочник, который содержит в себе значения, которые могут изменяться в процессе работы с программой.

36. Регистр накопления в 1С хранит в себе данные о ...

а) движении различных материальных величин;

b) значениях констант;

с) значениях переменных;

d) времени вызова процедур;

е) времени вызова функций.

37. Регистр сведений в 1С предназначен для хранения ...

# а) различной информации:

b) значений переменных:

с) значений констант;

d) времени вызова процедур;

е) времени вызова функций.

38. Посредством форм в 1С пользователь ...

а) вводит в программу все необходимые данные;

b) изменяет значения констант;

с) определяет тела процедур;

d) определяет тела функций:

е) вводит текст программы.

39. Событие в 1С позволяет программисту...

### а) обработать по-своему те или иные манипуляции пользователя с элементом;

b) менять тела процедур;

с) менять тела функций;

d) менять значения констант;

е) игнорировать манипуляции пользователя с элементом.

40. Локальной переменной в 1С называется переменная, которая ...

### а) описана внутри процедуры (функции) и уничтожается после окончания работы процедуры (функции);

b) описана внутри процедуры (функции) и не уничтожается после окончания работы процедуры (функции);

с) описана в любом месте программы;

d) является константой:

е) описана снаружи процедуры (функции) и уничтожается после окончания работы процедуры (функции).

41. Модуль формы в 1С должен содержать...

### а) процелуры и функции, которые необходимы только для работы данной формы;

b) процедуры и функции, которые необходимы для работы данной формы, а также других форм;

с) процедуры и функции, которые необходимы только для работы конкретного элемента объекта конфигурации;

d) процедуры и функции, которые необходимы только для работы нескольких элементов объекта конфигурации;

е) процедуры и функции, необходимые для работы всех элементов объекта конфигурации.

42. Модуль объекта в 1С предназначен для описания...

### а) процедур и функций, которые необходимы для работы конкретного элемента объекта конфигурации;

b) процедур и функций, которые необходимы только для работы нескольких элементов объекта конфигурации;

с) процедур и функций, которые необходимы для работы всех элементов объекта конфигурации;

d) процедур и функций, которые необходимы только для работы данной формы;

e) процедур и функций, которые необходимы для работы данной формы, а также других форм.

43. Общий модуль в 1С позволяет описать …

### a) процедуры и функции, которые будут доступны из любого места конфигурации;

b) процедуры и функции, которые необходимы только для работы данной формы;

c) процедуры и функции, которые необходимы для работы конкретного элемента объекта конфигурации;

d) процедуры, которые необходимы только для работы данной формы;

e) функции, которые необходимы только для работы данной формы.

44. Модуль обычного приложения в 1С позволяет описать …

## a) процедуры и функции, связанные с началом и окончанием работы программы;

b) процедуры и функции, которые необходимы только для работы данной формы;

c) процедур и функций, которые необходимы для работы конкретного элемента объекта конфигурации;

d) процедуры и функции, которые будут доступны из любого места конфигурации;

e) процедуры, которые будут доступны из любого места конфигурации.

45. В 1С существуют объекты следующих видов:

- a) общие объекты;
- b) объекты метаданных;
- c) универсальные коллекции значений;
- d) наследуемые объекты;
- e) пользовательские объекты.

46. Ссылка объекта …

### a) указывает на данные объекта, но не хранит их;

b) указывает на данные объекта и хранит их;

- c) не указывает на данные объекта, но хранит их;
- d) не указывает на данные объекта и не хранит их;
- e) хранит данные объекта.

47. Метод *ПолучитьФорму* менеджера объекта или ссылки на объект используется для:

a) создания формы;

b) вызова формы;

- c) изменения формы;
- d) получения формы;
- e) удаления формы.

48. Оперативное проведение документа – это …

a) проведение здесь и сейчас, т.е. в текущий момент времени;

b) проведение документа ранее текущего момента времени;

- c) проведение документа в произвольный момент времени;
- d) проведение документа в случайный момент времени;

e) отказ от проведения документа.

49. Ввод на основании – это значит, что …

a) на основе имеющегося документа можно создать новый документ другого вида, причем часть полей будут заполнены автоматически или взяты из старого документа;

b) на основе имеющегося документа можно создать новый документ обязательно такого же вида, причем часть полей будут заполнены автоматически или взяты из старого документа;

c) на основе имеющегося документа можно создать новый документ обязательно такого же вида, причем все поля будут заполнены автоматически или взяты из старого документа;

d) можно ввести новые данные;

e) можно удалить данные.

50. Для сравнения типов в 1С используются функции …

a) Тип;

- b) ТипЗнч;
- c) СравнитьТип;
- d) СравнитьТипЗнч;
- e) CompareType.

51. Универсальные коллекции значений – это …

a) объекты, предназначенные для хранения временной информации, они не разрабатываются в конфигурации и не хранятся непосредственно в базе данных, а создаются только на этапе работы программы и уничтожаются при закрытии программы;

b) объекты, предназначенные для хранения постоянной информации, они не разрабатываются в конфигурации и не хранятся непосредственно в базе данных, а создаются только на этапе работы программы и уничтожаются при закрытии программы;

c) объекты, предназначенные для хранения временной информации, они разрабатываются в конфигурации и не хранятся непосредственно в базе данных;

d) объекты, предназначенные для хранения временной информации, они не разрабатываются в конфигурации и хранятся непосредственно в базе данных, а создаются только на этапе работы программы и уничтожаются при закрытии программы;

e) объекты, предназначенные для хранения временной информации, они разрабатываются в конфигурации и хранятся непосредственно в базе данных.

### 2.3. Контрольная работа (для заочной формы обучения) (З, У, В) Пример задания на контрольную работу

### МИНИСТЕРСТВО ОБРАЗОВАНИЯ И НАУКИ РОССИЙСКОЙ ФЕДЕРАЦИИ ФЕДЕРАЛЬНОЕ ГОСУДАРСТВЕННОЕ БЮДЖЕТНОЕ ОБРАЗОВАТЕЛЬНОЕ УЧРЕЖДЕНИЕ ВЫСШЕГО ОБРАЗОВАНИЯ РЯЗАНСКИЙ ГОСУДАРСТВЕННЫЙ РАДИОТЕХНИЧЕСКИЙ УНИВЕРСИТЕТ имени В.Ф. Уткина

Кафедра автоматизированных систем управления

# ЗАДАНИЕ НА КОНТРОЛЬНУЮ РАБОТУ по дисциплине

### «Программирование в 1С»

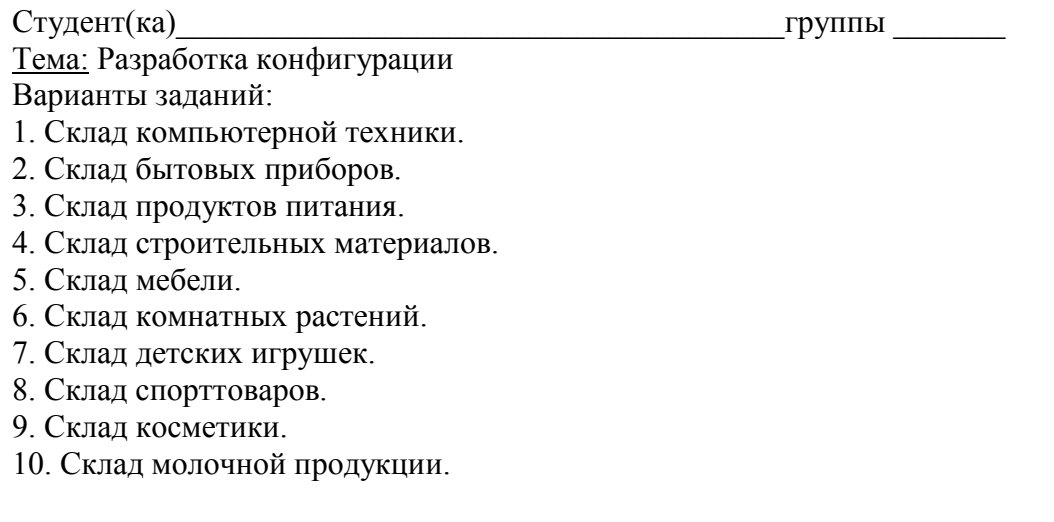

Задание принял к исполнению \_\_\_\_\_\_\_\_\_\_\_\_\_\_"\_\_\_\_"\_\_\_\_\_\_\_\_\_\_20\_\_ г.

Консультант Челебаев С.В.

### 3 Формы контроля

### 3.1 Формы текущего контроля

Текущий контроль по дисциплине проводится в виде тестовых опросов (в том числе с использованием дистанционных средств контроля на сайте университета www.cdo.rsreu.ru) по отдельным темам дисциплины, проверки заданий, выполняемых самостоятельно при подготовке к практическим занятиям.

### 3.2 Формы промежуточного контроля

Форма промежуточного контроля по дисциплине – защита практических работ. Защита контрольной работы (для заочной формы обучения).

### 3.3 Формы заключительного контроля

Форма заключительного контроля по дисциплине – зачет.

### 3.4 Критерий допуска к зачету

К зачету допускаются студенты, защитившие ко дню проведения зачета по расписанию экзаменационной сессии все практические работы.

Студенты, не защитившие ко дню проведения зачета по расписанию экзаменационной сессии хотя бы одну практическую работу, на зачете получают оценку «не зачтено». Решение о повторном зачете и сроках проведения зачета принимает деканат после ликвидации студентом имеющейся задолженности по практическим работам.

Составил доцент кафедры АСУ к.т.н., доцент Челебаев С.В.

Заведующий кафедрой АСУ<br>к.т.н., доцент

Холопов С.И.